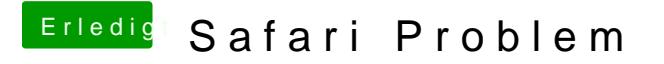

Beitrag von Wolfe vom 12. Juni 2018, 22:00

Wenn Safari gelöscht ist, kann man es nicht mehr benutzen, glaube ich.